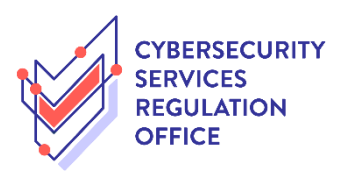

## Step-by-Step Guide to **Update Licence Details**

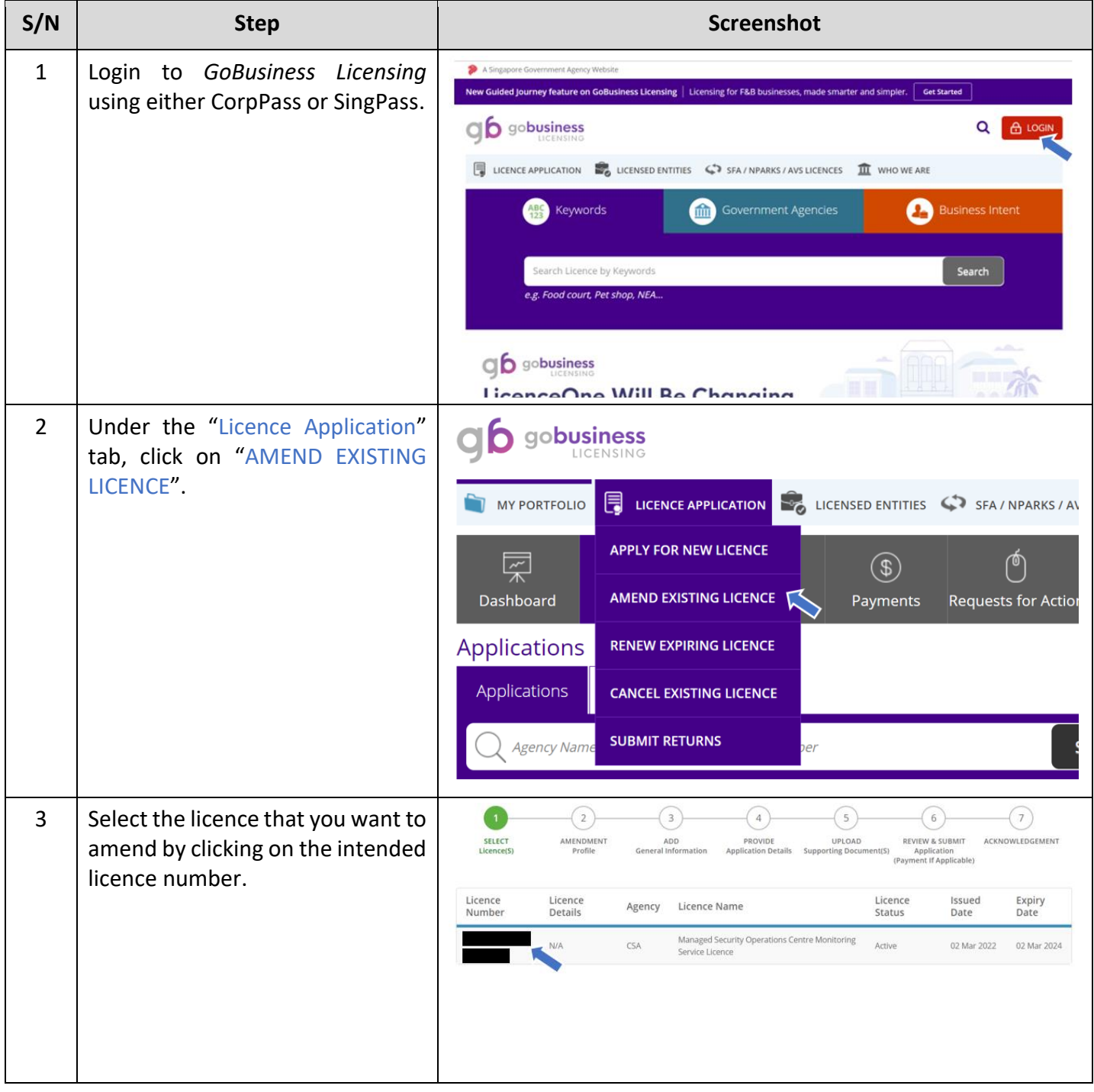

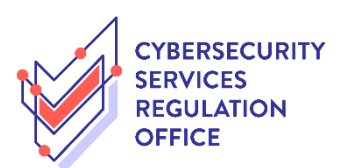

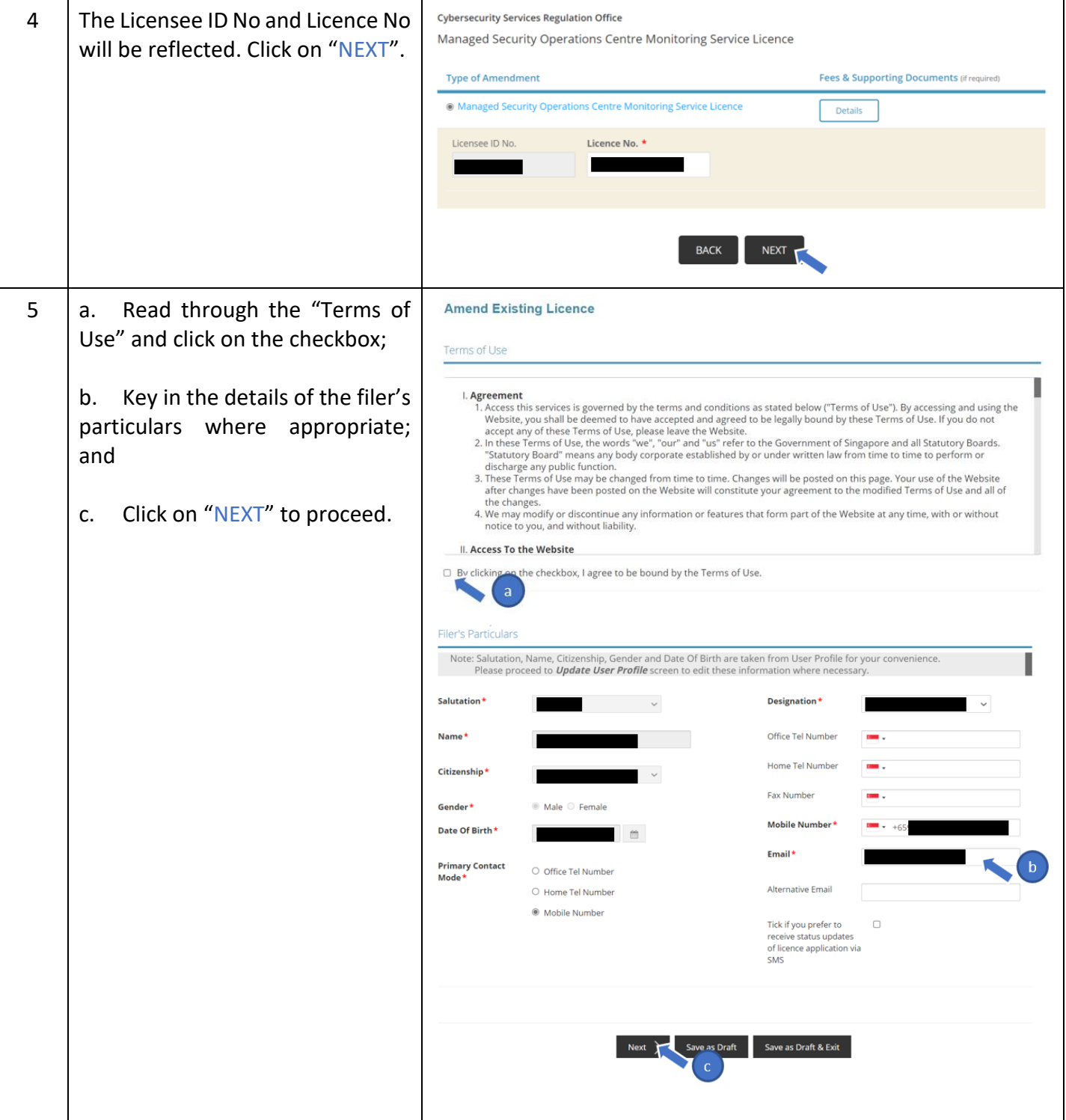

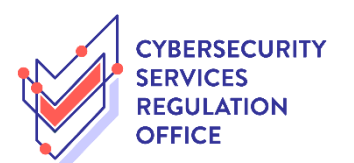

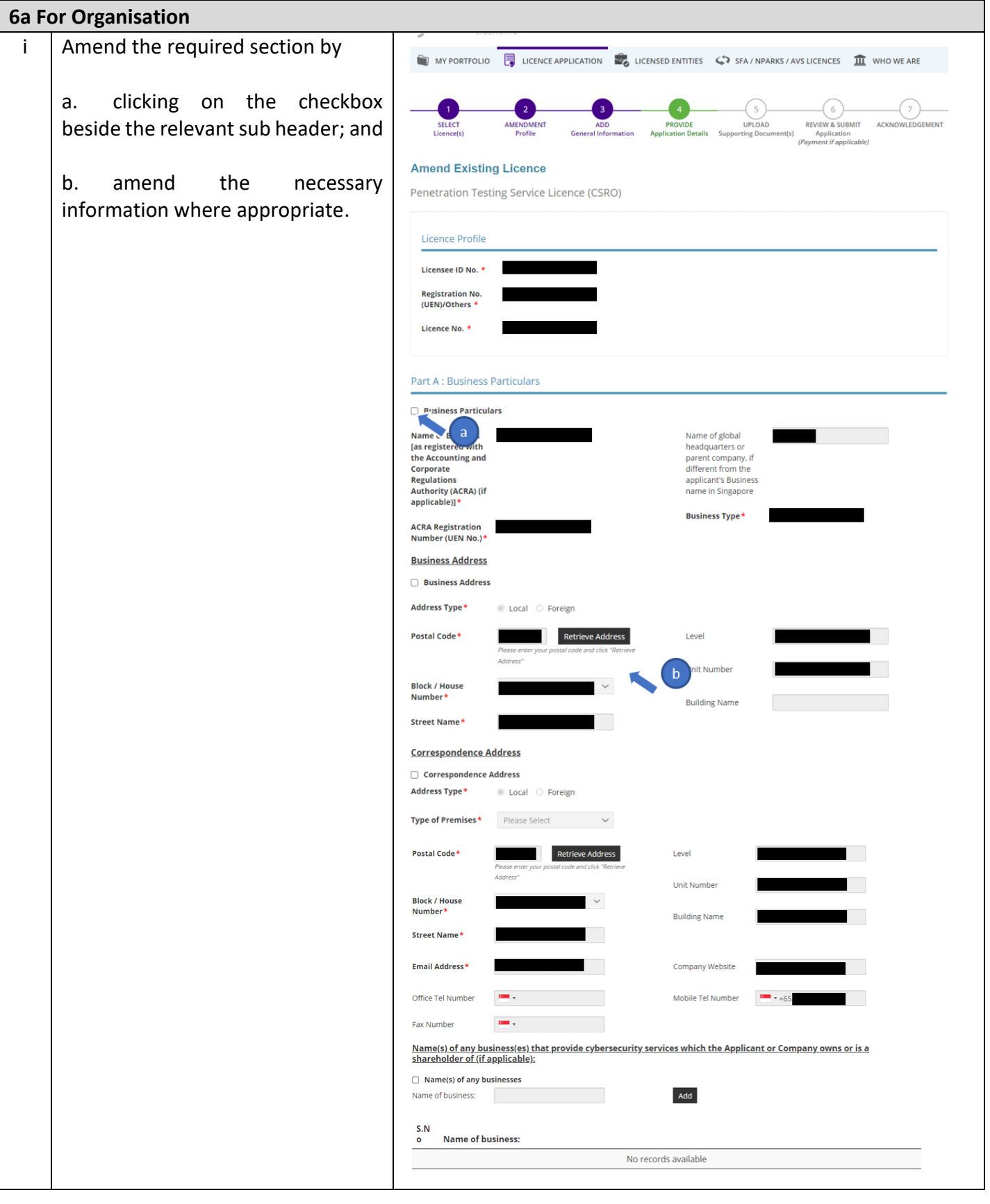

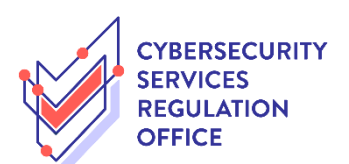

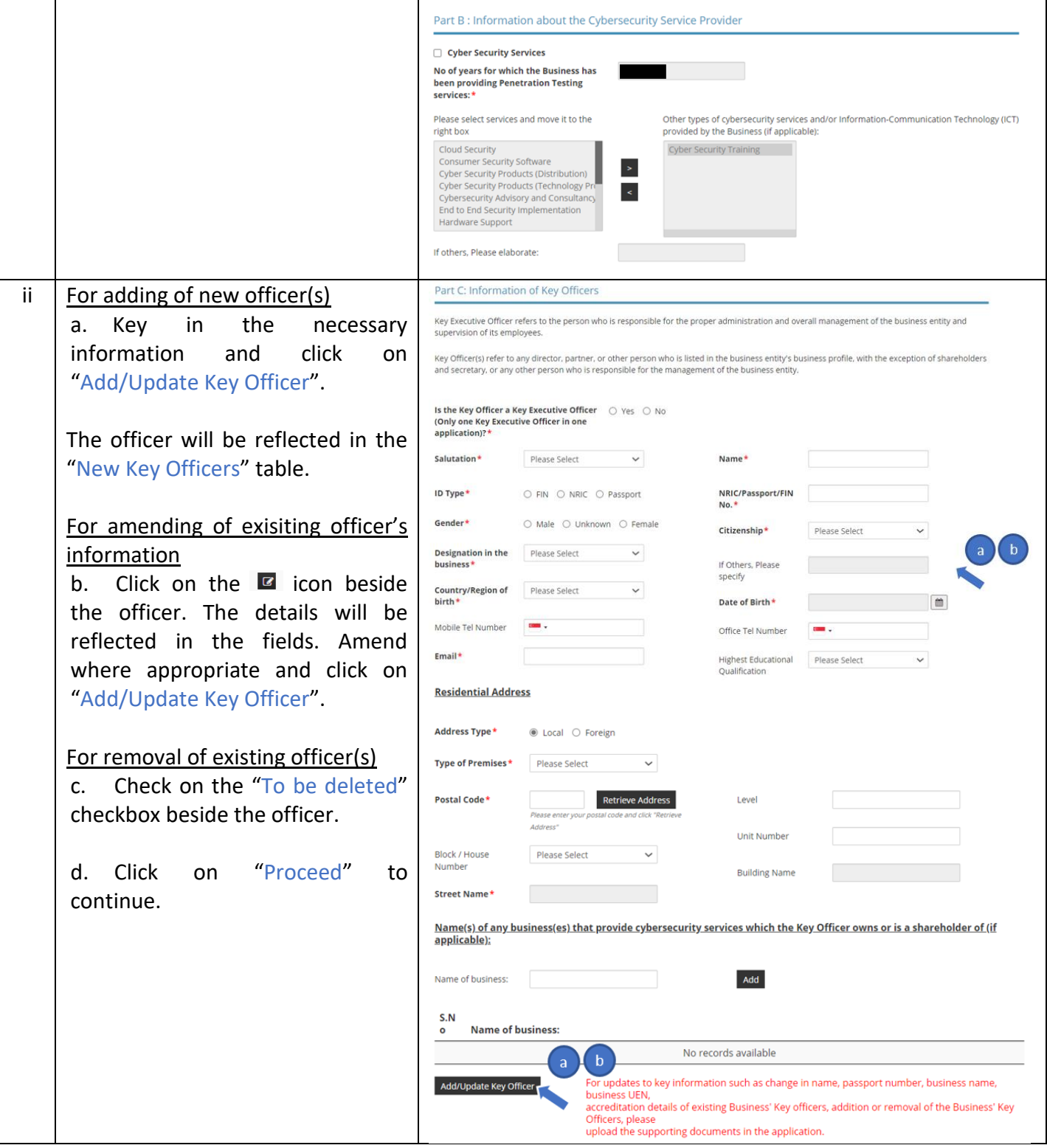

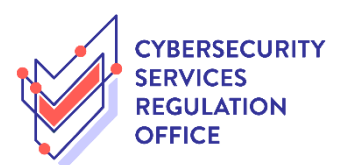

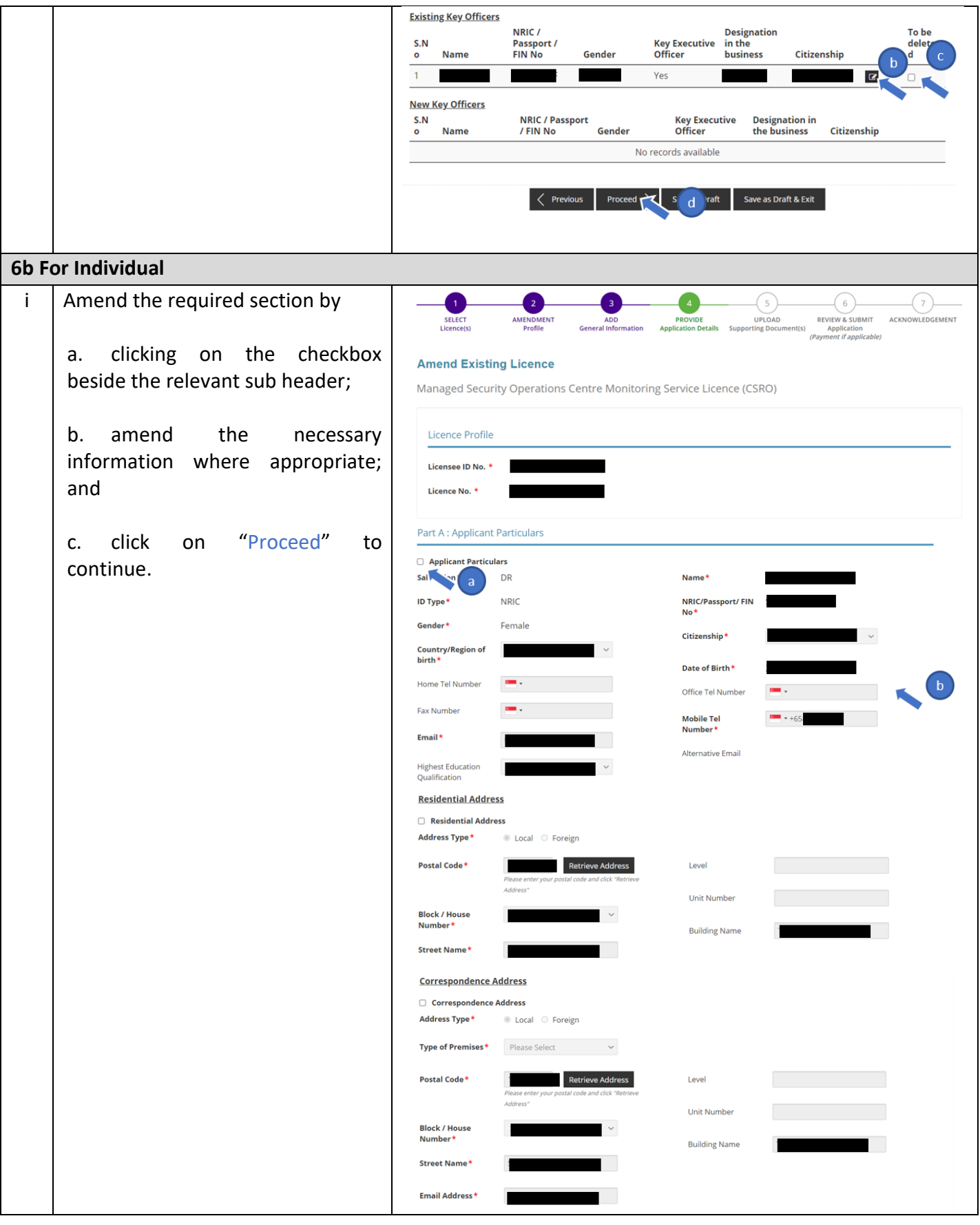

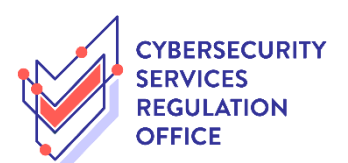

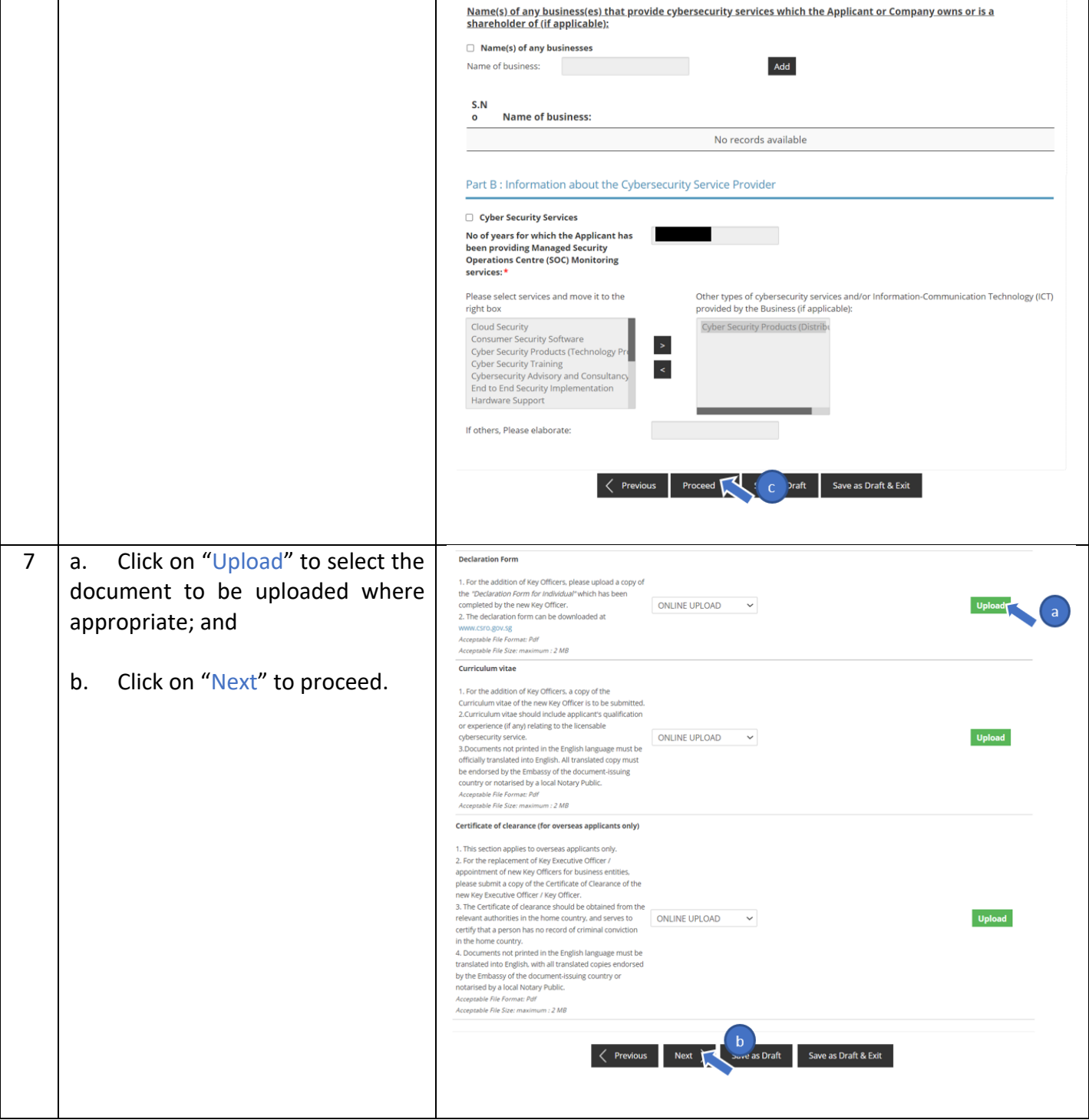

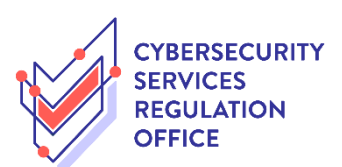

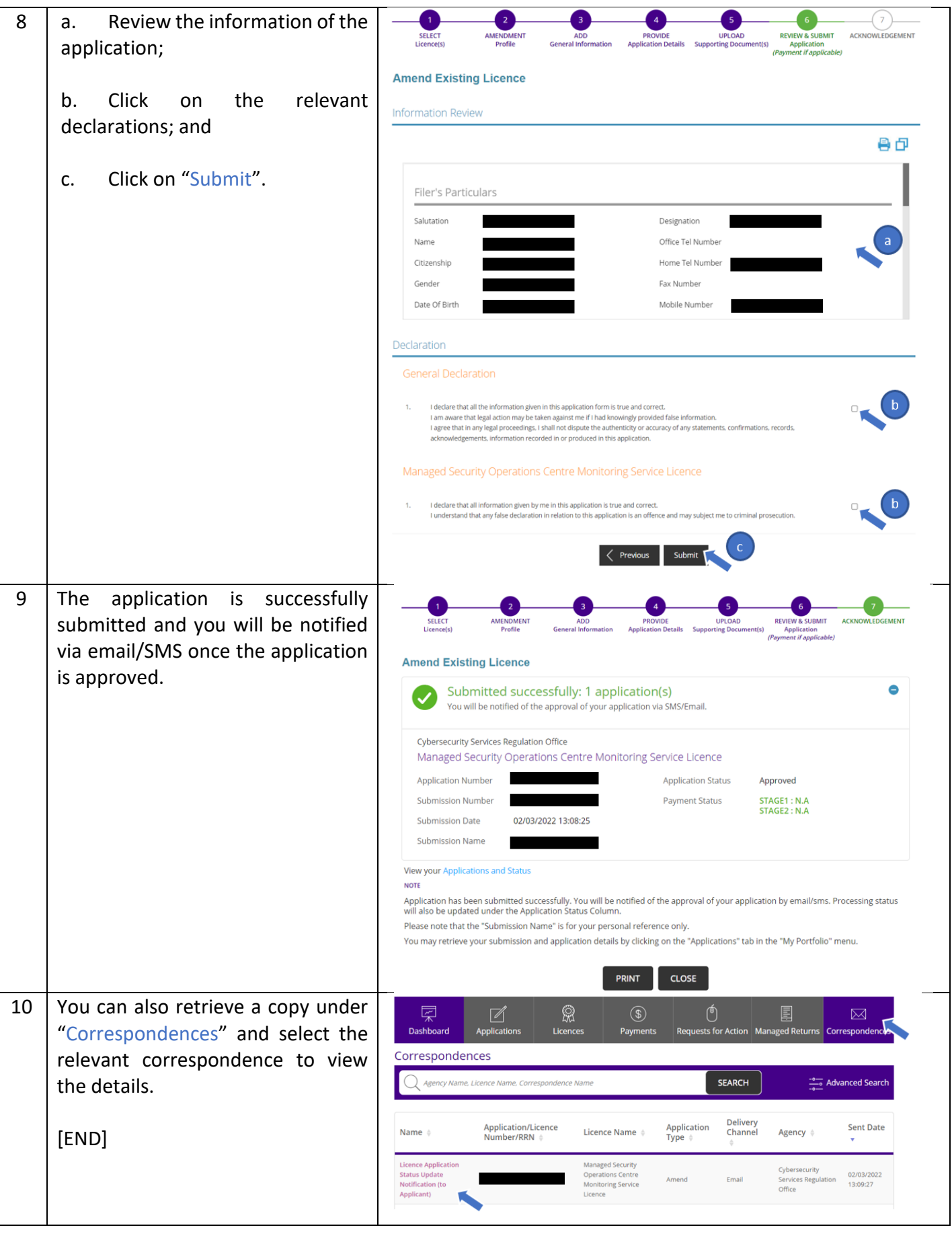